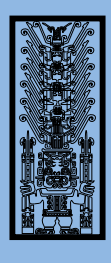

¡Realiza tus pagos desde *Banca porInternet!*

**In** 

## *¡Aquí te enseñamos cómo!*

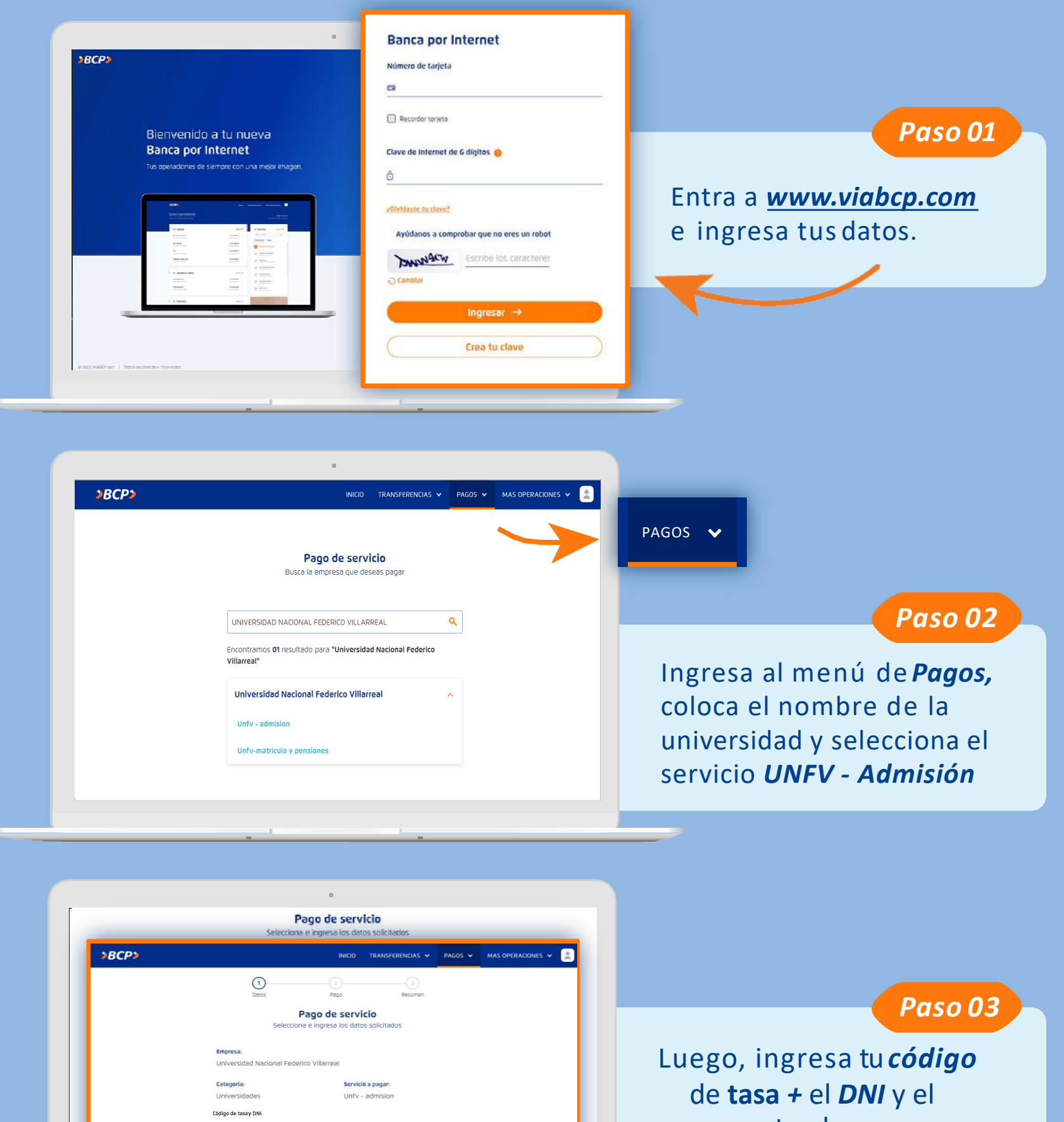

Recuerda que puedes guardar tus pagos de servicios como *favoritos* y pagar de forma fácil y segura.

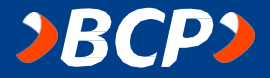

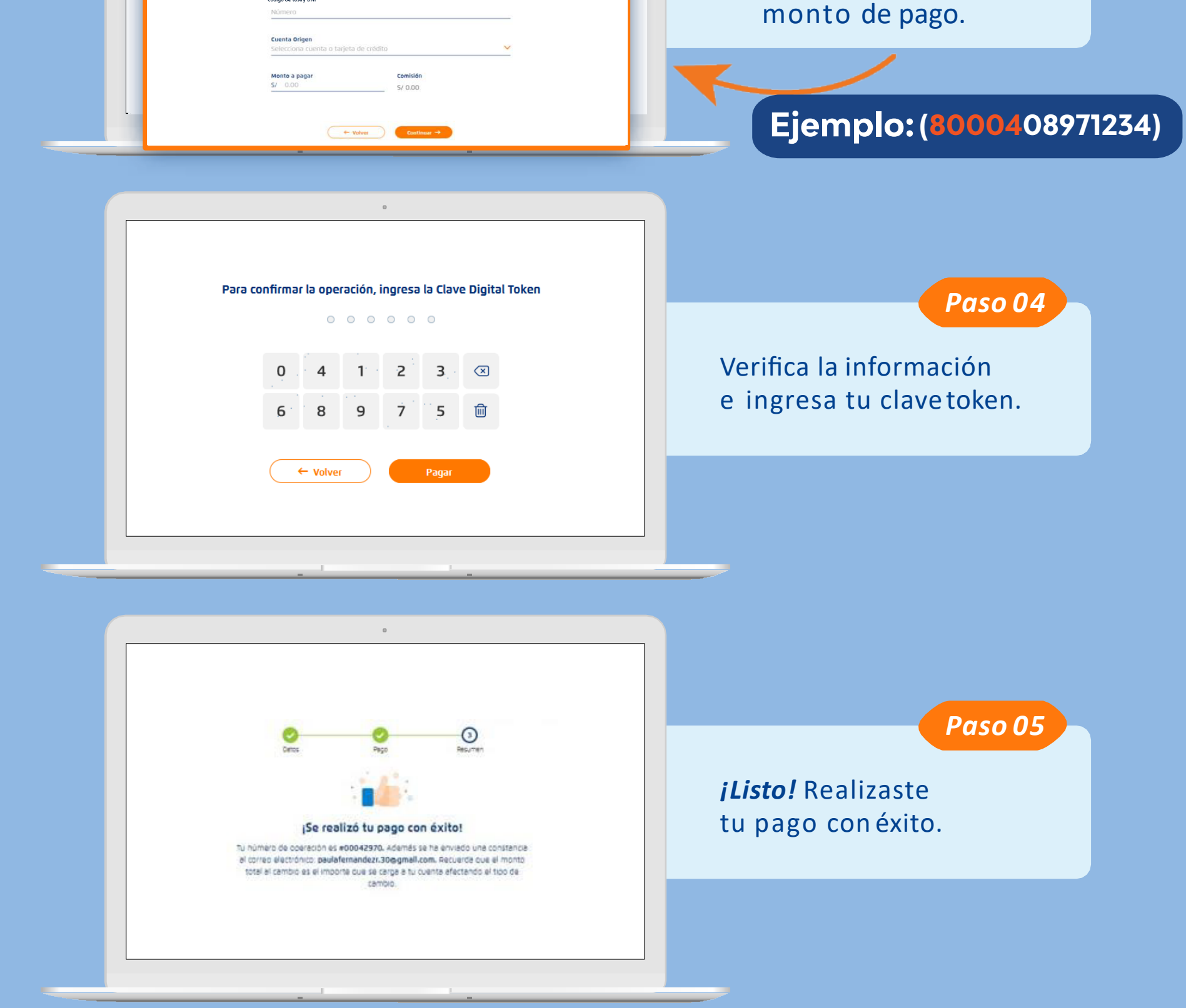